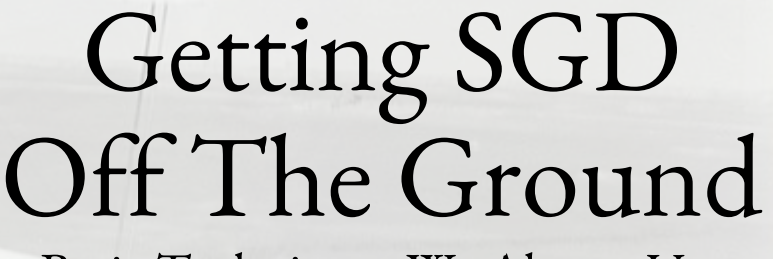

Basic Techniques We Always Use

CS6787 Lecture 2 — Spring 2024

## The hidden cost of SGD

• By switching to SGD, we eliminated the costly sum over the dataset

$$
w_{t+1} = w_t - \alpha \cdot \frac{1}{n} \sum_{i=1}^n \nabla f(w_t, x_i)
$$

$$
w_{t+1} = w_t - \alpha \nabla f(w_t; x_{i_t})
$$

• But the cost of **computing the individual gradients**  remains, and we'll need to run more steps

Using gradients naively is problematic

### • **Hardware efficiency perspective**

• Need some way to compute gradients efficiently on the underlying hardware

### • **Software engineering perspective**

- If we had to express the gradients by hand, this requires human effort
- Also makes it **difficult to change the objective**, since we'd need to re-derive the gradient
- Also makes us **prone to bugs**

## How do we address these problems?

### • **Automatic differentiation**

- Compute a gradient automatically just need to specify the objective
- Prime example: **backpropagation**
- Can also decompose the gradient computation into operators that will run efficiently on hardware K mxnet

Caffe

- **Machine learning frameworks**
	- Make it easy to express learning tasks in a high-level language
	- Support for building scalable systems

*C* PyTorch ansorric

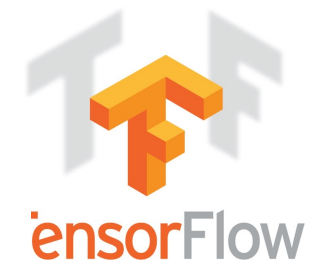

## Why Automatic Differentiation?

• There are other classical approaches we have to compute derivatives.

#### • **Symbolic differentiation**

- Express the objective function as a mathematical expression, then differentiate symbolically by applying the chain rule and other rules of calculus.
- **Numerical differentiation**

$$
f'(x) = \lim_{h \to 0} \frac{f(x+h) - f(x-h)}{2h} \approx \frac{f(x+\epsilon) - f(x-\epsilon)}{2\epsilon}
$$
 for small  $\epsilon$ 

### **Why might these be a bad approach for SGD?**

## How does automatic differentiation work?

- Main idea: **transform the program that computes the objective directly into a program that computes the gradient**.
- There are many ways of doing automatic differentiation
	- Two broad classes: **forward mode** and **reverse mode**
- For most ML applications, we use **backpropagation**, a particular flavor of reverse-mode automatic differentiation
	- One specialized to compute gradients of neural network objectives

## Backpropagation

- Start with a computation graph that represents the function to be differentiatĕd
- **Forward pass**: compute through the graph normally, as if we were computing the function value
	- Save all intermediate values used in the computation— **memory cost**
- **Backward pass**: now proceed backwards through the graph, computing gradients of the function value w.r.t. intermediates

## Backpropagation: A simple example

• Consider using backpropagation to differentiate the function

$$
h(x) = \exp(\sin(\cos(x)))
$$

$$
h'(x) = \exp(\sin(\cos(x))) \cdot \cos(\cos(x)) \cdot (-\sin(x))
$$

- Notice that there's a bunch of redundant expressions here
- Backpropagation will compute, in order:

$$
a_1 = \cos(x)
$$
  
\n
$$
a_2 = \sin(a_1)
$$
  
\n
$$
g_3 = \exp(a_2)
$$
  
\n
$$
g_2 = g_3 \cdot \cos(a_1)
$$
  
\n
$$
a_3 = \exp(a_2)
$$
  
\n
$$
f'(x) = g_2 \cdot (-\sin(x))
$$

Key thing to know: Automatic differentiation can compute gradients…

- For **any function** that has differentiable components
- To **arbitrary precision**
- Using a **small constant factor of additional compute** compared with the cost to compute the objective

## Systems tradeoffs of backpropagation

- Question: **what are some aspects of backpropagation that are beneficial from a systems/hardware efficiency perspective?**
- Question: **what are some aspects of backpropagation that may present an additional systems/hardware efficiency cost?**
	- Relative to the cost of computing the function (but not the gradient).

# This solves part of the problem…but there's still a software engineering challenge.

How do we build software that people can use to reliably and robustly build, train, and deploy machine learning solutions?

## The answer: machine learning frameworks

### • Goal: **make ML easier**

- From a software engineering perspective
- Make the computations more reliable, debuggable, and robust

### • Goal: **make ML scalable**

• To large datasets running on distributed heterogeneous hardware

### • Goal: **make ML accessible**

• So that even people who aren't ML systems experts can get good performance

## ML frameworks come in a few flavors

### • **General machine learning frameworks**

• Goal: make a wide range of ML workloads and applications easy for users

### • **General big data processing frameworks**

- Focus: computing large-scale parallel operations quickly
- Typically has machine learning as a major, but not the only, application

### • **Deep learning frameworks**

- Focus: fast scalable backpropagation and inference
- Although typically supports other applications as well

## How can we evaluate an ML framework?

### • **How popular is it?**

- Use drives use ML frameworks have a **snowball effect**
- Popular frameworks attract more development and eventually more features

### • **Who is behind it?**

• Major companies ensure long-term support

### • **What are its features?**

• Often the least important consideration — unfortunately

## Common Features of Machine Learning Frameworks

## What do ML frameworks support?

### • **Basic tensor operations**

- Provides the low-level math behind all the algorithms
- Including support for running them on hardware such as GPUs

### • **Automatic differentiation**

- Used to make it easy to run backprop on any model
- Simple-to-use composable implementations of **systems techniques**
	- Including most of the techniques we will discuss in the remainder of this course

### Tensors

- CS way to think about it: a tensor is a **multidimensional array**
- Math way to think about it: a **tensor is a multilinear map**  $T: \mathbb{R}^{d_1} \times \mathbb{R}^{d_2} \times \cdots \times \mathbb{R}^{d_n} \to \mathbb{R}$

 $T(x_1, x_2, \ldots, x_n)$  is linear in each  $x_i$ , with other inputs fixed.

- Here the number **n** is called the *order* of the tensor
- For example, a **matrix is just a 2nd-order tensor**

## Examples of Tensors in Machine Learning

- The **CIFAR10 dataset** consists of 60000 32x32 color images
	- We can write the training set as a tensor

 $T_{\text{CIFAR10}} \in \mathbb{R}^{32 \times 32 \times 3 \times 60000}$ 

- **Gradients** for deep learning can also be tensors
	- Example: fully-connected layer with 100 input and 100 output neurons, and mini-batch size b=32

 $G \in \mathbb{R}^{100 \times 100 \times 32}$ 

## Common Operations on Tensors

- **Elementwise operations**  looks like vector sum
	- Example: Hadamard product

$$
(A \circ B)_{i_1, i_2, \dots, i_n} = A_{i_1, i_2, \dots, i_n} B_{i_1, i_2, \dots, i_n}
$$

- **Broadcast operations** expand along one or more dimensions
	- Example:  $A \in \mathbb{R}^{11 \times 1}, B \in \mathbb{R}^{11 \times 5}$ , then with broadcasting

$$
(A+B)_{i,j} = A_{i,1} + B_{i,j}
$$

- Extreme version of this is the **tensor product**
- **Matrix-multiply-like operations** sum or reduce along a dimension
	- Also called **tensor contraction**

## Broadcasting makes ML easy to write

- Here's how easy it is to write the loss and gradient for logistic regression
	- Doesn't even need to include a for-loop

def logreg loss(w, X, Y): **return**  $np.log(1.0 + np.exp(-Y * (X @ w))) . sum()$ 

def logreg grad(w, X, Y): return -X.T @  $(Y / (1.0 + np.exp(Y * (X @ w))))$ 

## Tensors: a systems perspective

### • **Loads of data parallelism**

- Tensors are in some sense the structural embodiment of data parallelism
- Multiple dimensions  $\rightarrow$  **not always obvious** which one best to parallelize over

### • **Predictable linear memory access patterns**

• Great for locality

### • **Many different ways** to organize the computation

• Creates opportunities for frameworks to **automatically optimize**

## General Machine Learning Frameworks

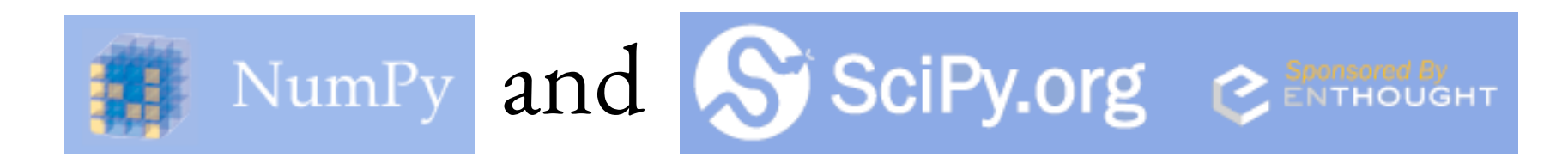

- **NumPy**
	- Adds large multi-dimensional array and matrix types (tensors) to python
	- Supports basic numerical operations on tensors, on the CPU

### • **SciPy**

- Builds on NumPy and adds tools for scientific computing
- Supports optimization, data structures, statistics, symbolic computing, etc.
- Also has an interactive interface (Jupyter) and a neat plotting tool (matplotlib)
- **Great ecosystem for prototyping systems**

## Julia and MATLAB

### • **Julia**

- Relatively new language (8 years old) with growing community
- Natively **supports numerical computing** and all the tensor ops
- **Syntax is nicer than Python**, and it's often **faster**
- Has **Flux**, a library for machine learning that supports backpropagation
- But **less support from the community** and **less library support**

### • **MATLAB**

- The decades-old standard for numerical computing
- **Supports tensor computation**, and some people use it for ML
- But has less attention from the community because it's **proprietary**

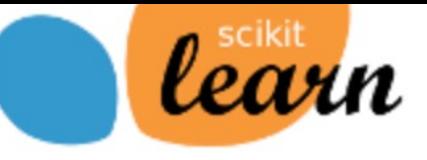

**Search** 

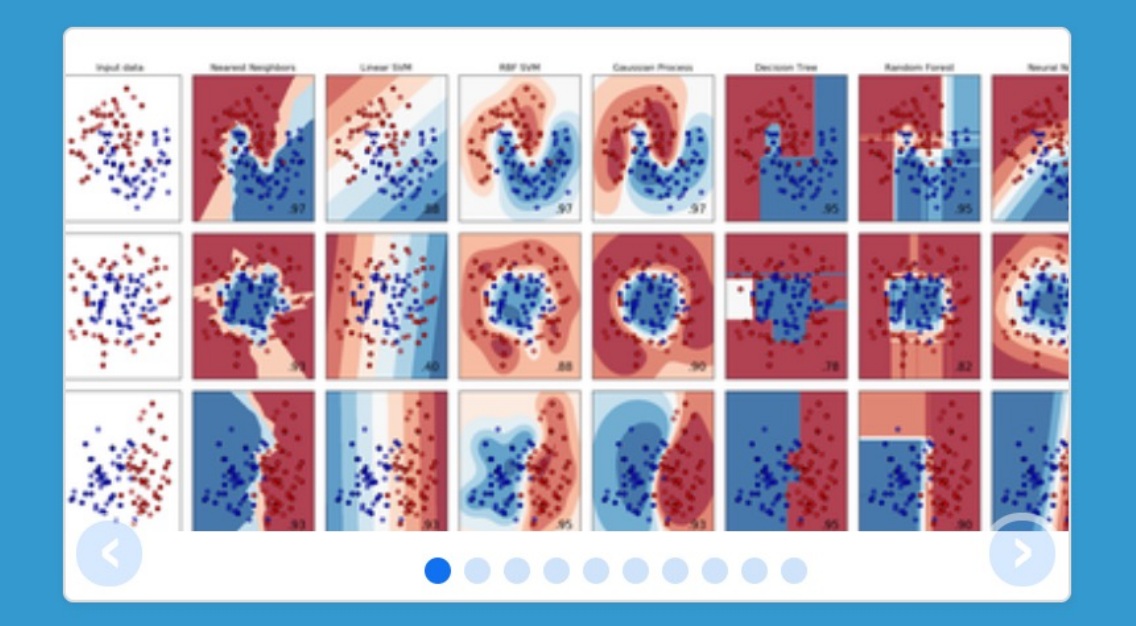

## scikit-learn

**Machine Learning in Python** 

- Simple and efficient tools for data mining and data analysis
- Accessible to everybody, and reusable in various contexts
- Built on NumPy, SciPy, and matplotlib
- Open source, commercially usable BSD license

### • **scikit-learn**

- A broad, full-featured toolbox of machine learning and data analysis tools
- In **Python**
- Features support for classification, regression, clustering, dimensionality reduction: including SVM, logistic regression, *k*- Means, PCA

## Theano

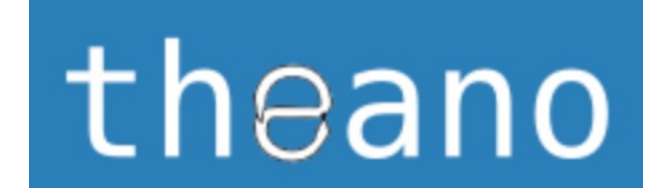

i Theano

- Machine learning library for **python**
	- Created by the University of Montreal
- Supports **tight integration with NumPy**
- But also supports **CPU and GPU integration**
	- Making it very fast for a lot of applications
- **Development has ceased** because of competition from other libraries

## General Big Data Processing Frameworks

## The original: MapReduce/Hadoop

- Invented by Google to handle distributed processing
- People started to use it for **distributed machine learning**
	- And people still use it today
- But it's mostly been **supplanted by other libraries**
	- And for good reason
	- Hadoop does a **lot of disk writes** in order to be robust against failure of individual machines — not necessary for machine learning applications

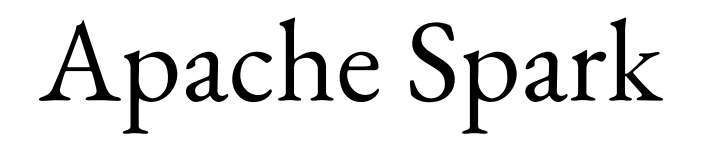

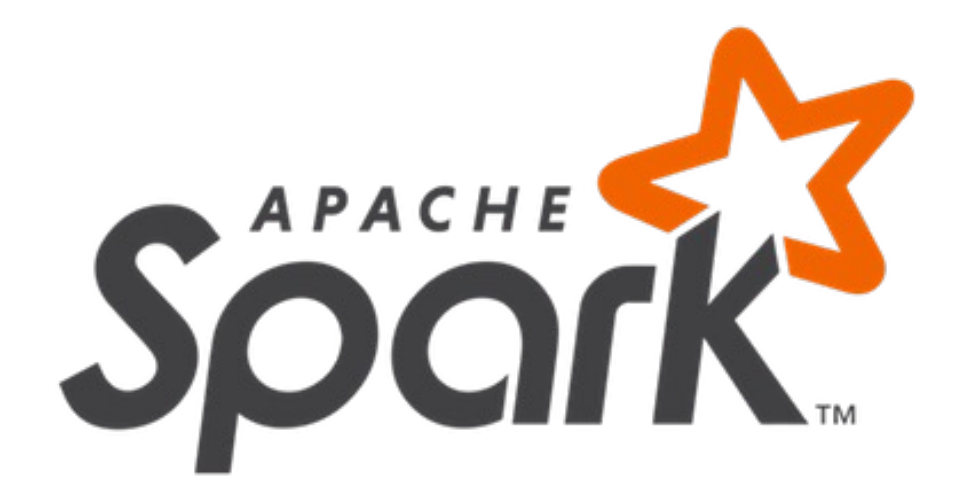

- Open-source **cluster computing framework**
	- Built in **Scala**, and can also embed in **Python**
- Developed by Berkeley AMP lab
	- Now spun off into a company: **DataBricks**
- The original pitch: **100x faster** than Hadoop/MapReduce
- Architecture based on resilient distributed datasets (**RDDs**)
	- Essentially a **distributed fault-tolerant data-parallel array**

## Spark MLLib

### • **Scalable machine learning library** built on top of Spark

- Supports most of the same algorithms scikit-learn supports
	- Classification, regression, decision trees, clustering, topic modeling
	- Not primarily a deep learning library
- Major benefit: **interaction with other processing in Spark**
	- SparkSQL to handle database-like computation
	- GraphX to handle graph-like computation

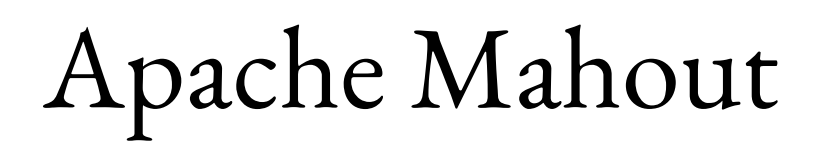

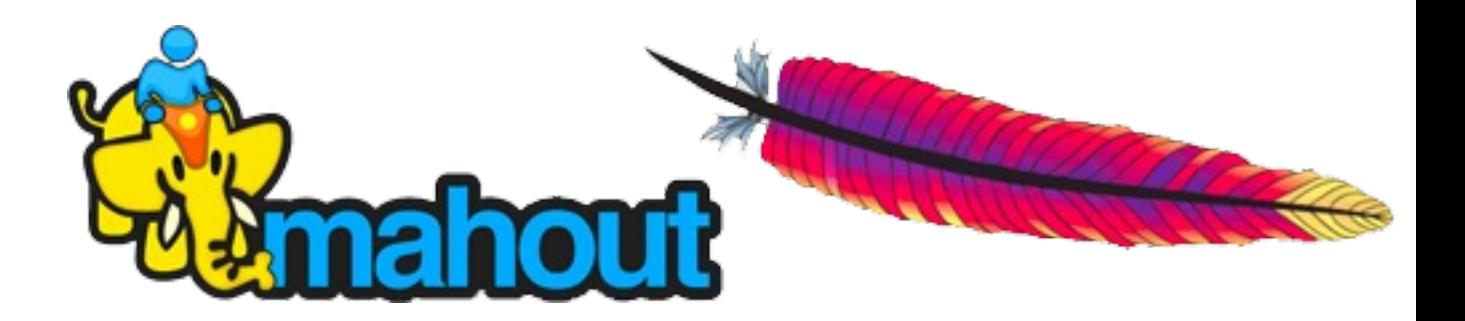

- **Backend-independent** programming environment for machine learning
	- Can support Spark as a backend
	- But also supports basic MapReduce/Hadoop
- Focuses mostly on collaborative filtering, clustering, and classification
	- Similarly to MLLib and scikit-learn
- Also not very deep learning focused

## Many more here

- Lots of very good frameworks for large-scale parallel programming **don't end up becoming popular**
- Takeaway: **important to release code people can use easily**
	- And capture a group of users who can then help develop the framework

# Deep Learning Frameworks

What everyone uses nowadays

### Caffe

- "Old school" original deep learning framework
	- Developed by Berkeley AI research
- **Declarative expressions** for describing network architecture
- **Fast** runs on CPUs and GPUs out of the box
	- And supports a lot of optimization techniques
- **Huge community** of users both in academia and industry

## Caffe code example

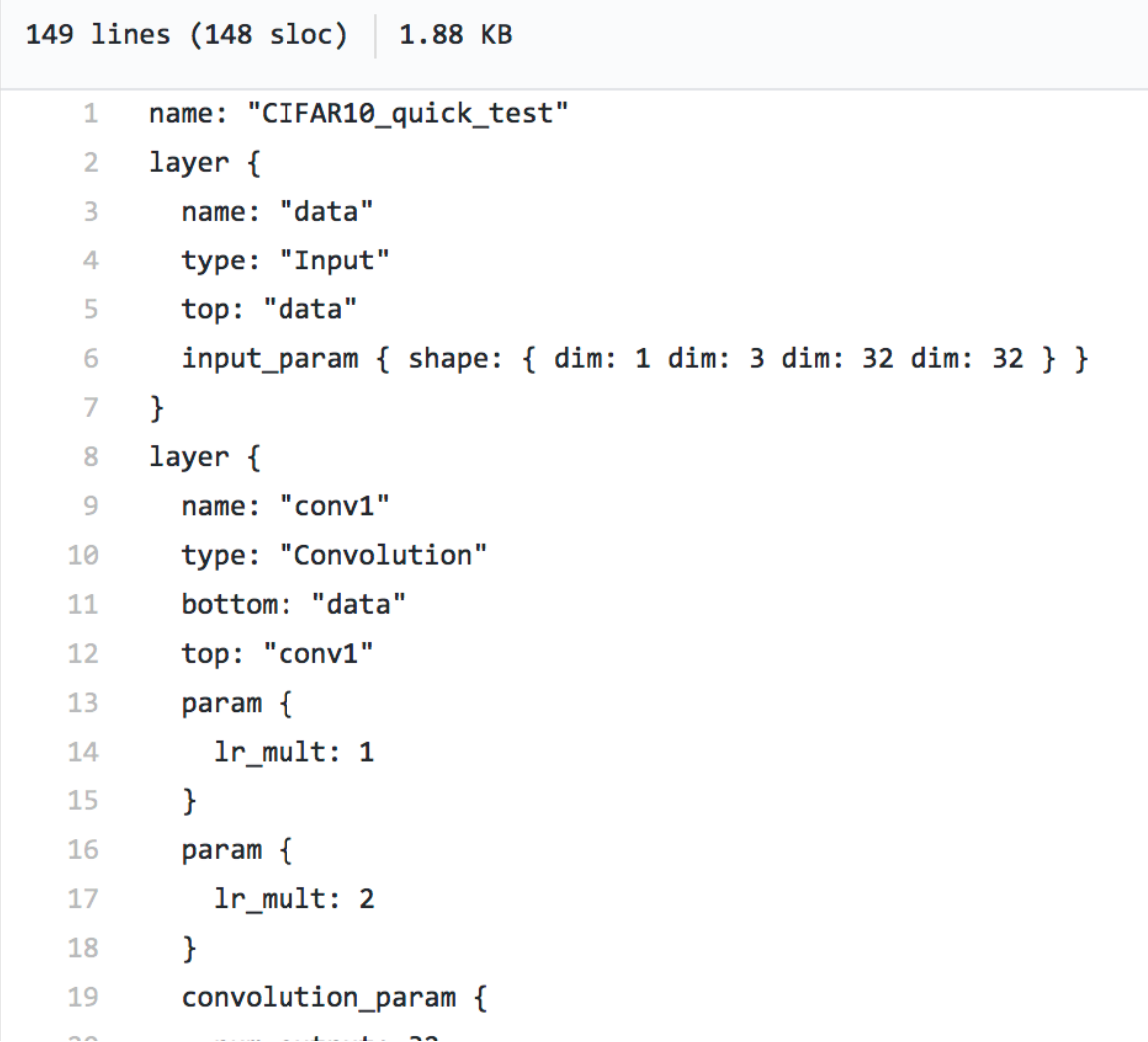

## TensorFlow

- End-to-end **deep learning system**
	- Developed by Google Brain
- API primarily in **Python**
	- With support for other languages

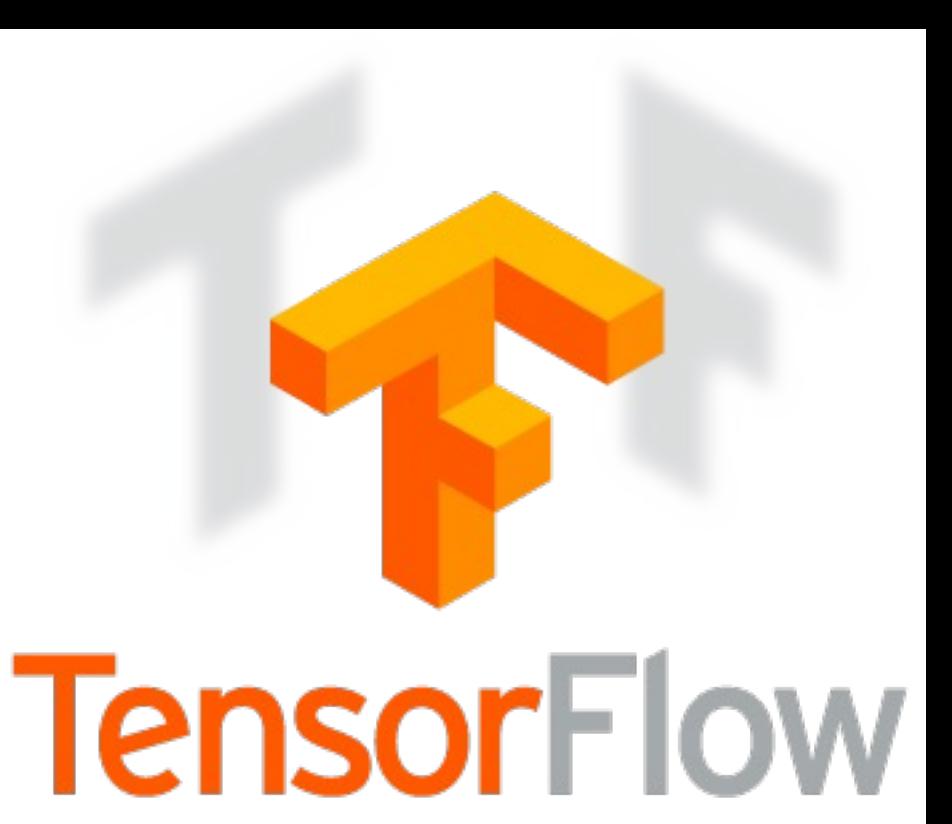

- Architecture: build up a computation graph in Python
	- Then the **framework schedules it automatically** on the available resources
	- Although recently TensorFlow has announced an **eager version**
- **Super-popular**, once dominant for ML

## TensorFlow code example

```
# outputs of 'y', and then average across the batch.
56
57
       cross entropy = tf.readuce mean(tf.nn.softmax cross entropy with logits(labels=y, logits=y))
58
       train step = tf.train.GradientDescentOptimize(0.5).minimize(cross entropy)59
60
       sess = tf.interatoriveSession()61
       tf.global variables initializer().run()
62
       # Train
63
       for in range(1000):
64
         batch xs, batch ys = \text{mnist.train.next batch}(100)65
         sess.run(train step, feed dict={x: batch xs, y : batch ys})
66
67
       # Test trained model
68
69
       correct_prediction = tf.equals(tf.argvax(y, 1), tf.argvax(y, 1))accuracy = tf.reduce mean(tf.cast(correct prediction, tf.float32))
70
71
       print(sess.run(accuracy, feed_dict={x: mnist.test.images,
72
                                           y : mnist.test.labels}))
73
```
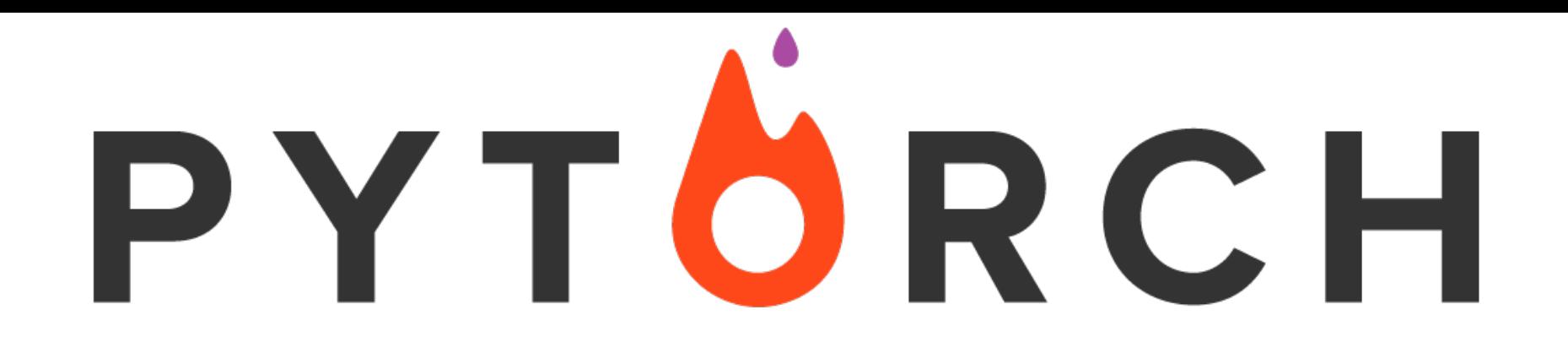

- **Python** package that focuses on
	- **Tensor computation** (like numpy) with strong **GPU acceleration**
	- **Deep Neural Networks** built on a tape-based autograd system
- **Eager computation** out-of-the-box
- Uses a technique called **reverse-mode auto-differentiation**
	- Allows users to change network behavior arbitrarily with zero lag or overhead
	- Fastest implementation of this method
- PyTorch is **the most popular framework for ML research**

## PyTorch example

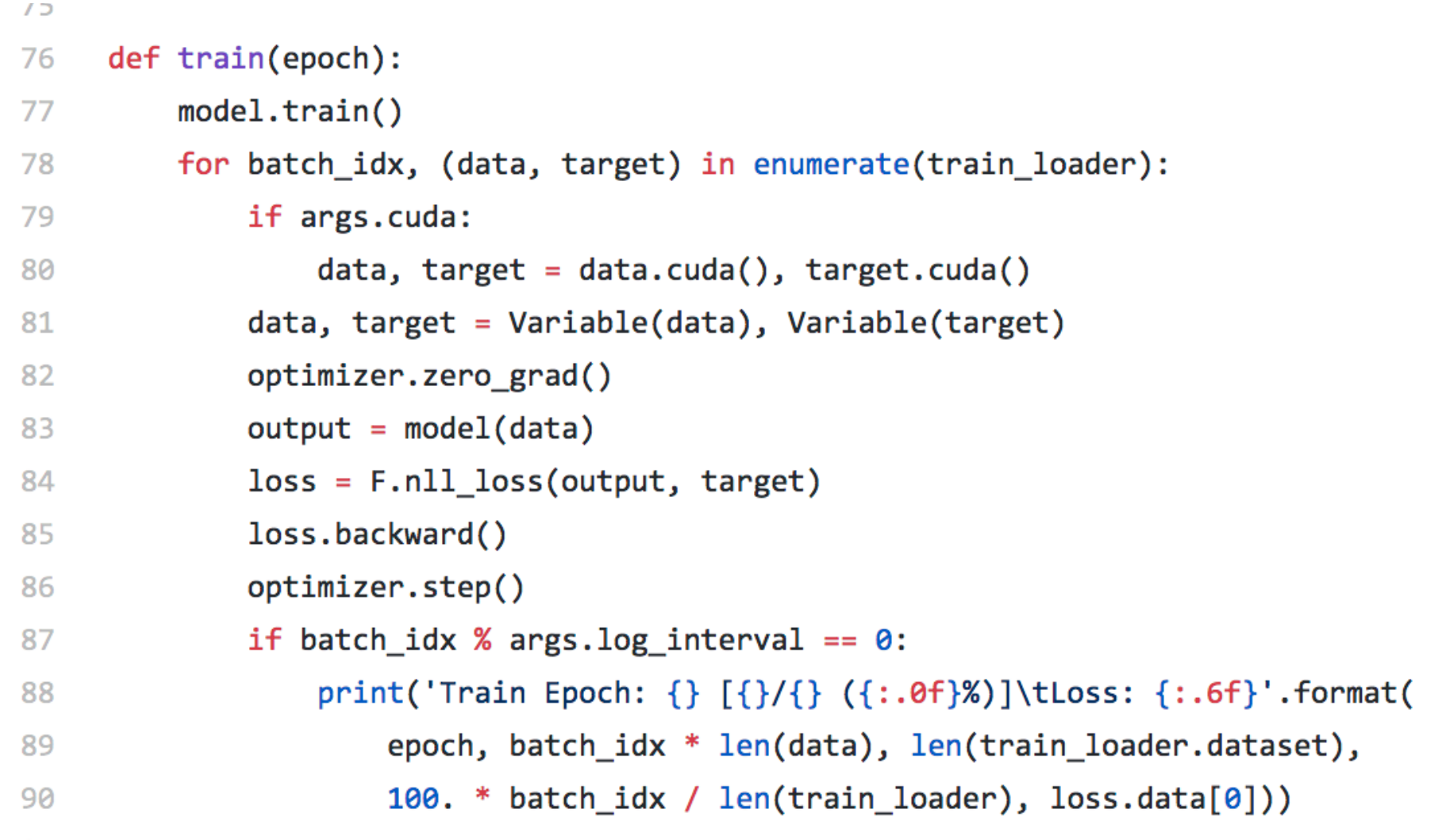

 $Q<sub>1</sub>$ 

## **…and many other frameworks for ML**

- MxNet
- Theano
- ONNX
- Jax
- New frameworks will continue to be developed!

## ML Frameworks: Conclusion

- We use ML frameworks to both make ML code run more efficiently and make it easier to express learning procedures
- These frameworks are important to know about because they **give you the tools** you can use to build ML software.
- Most of you will be using an ML framework to do your course project.

**To get SGD off the ground, we don't just use software. Here are some basic statistical techniques that we pretty much always use…** 

## Getting SGD Off The Ground

Basic Techniques We Always Use

CS6787 Lecture 2 — Spring 2024

## Mini-Batching

### Gradient Descent vs. SGD

• Gradient descent: **all examples at once**

$$
w_{t+1} = w_t - \alpha_t \frac{1}{N} \sum_{i=1}^N \nabla f(w_t; x_i)
$$

• Stochastic gradient descent: **one example at a time**

$$
w_{t+1} = w_t - \alpha_t \nabla f(w_t; x_{i_t})
$$

• Is it really **all or nothing**? Can we do something intermediate?

## Mini-Batch Stochastic Gradient Descent

• An intermediate approach

$$
w_{t+1} = w_t - \alpha_t \frac{1}{|B_t|} \sum_{i \in B_t} \nabla f(w_t; x_i)
$$

where  $B_t$  is sampled uniformly from the set of all subsets of  $\{1, \ldots, N\}$  of size b.

- The b parameter is the **batch size**
- Typically choose b << N.

### • Also called **mini-batch gradient descent**

How does runtime cost of Mini-Batch compare to SGD and Gradient Descent?

- Takes **less time to compute each update** than gradient descent
	- Only needs to sum up b gradients, rather than N

$$
w_{t+1} = w_t - \alpha_t \frac{1}{|B_t|} \sum_{i \in B_t} \nabla f(w_t; x_i)
$$

- But takes **more time for each update** than SGD
	- So what's the benefit?
- It's more like gradient descent, so **maybe it converges faster**  than SGD?

## Mini-Batch SGD Converges

• Start by breaking up the update rule into expected update and noise

$$
w_{t+1} - w^* = w_t - w^* - \alpha_t (\nabla h(w_t) - \nabla h(w^*))
$$
  
- 
$$
\alpha_t \frac{1}{|B_t|} \sum_{i \in B_t} (\nabla f(w_t; x_i) - \nabla h(w_t))
$$

• Second moment bound  $\mathbf{E} [||w_{t+1} - w^*||^2] = \mathbf{E} [||w_t - w^* - \alpha_t (\nabla h(w_t) - \nabla h(w^*))||^2]$  $+\alpha_t^2 \mathbf{E}$  $\sqrt{2}$ 4  $\overline{\mathbf{u}}$  $\begin{array}{c} \hline \end{array}$  $\begin{array}{c} \hline \end{array}$  $\frac{1}{2}$  $\frac{1}{2}$ 1  $|B_t|$  $\sum$  $i \in B_t$  $(\nabla f(w_t; x_i) - \nabla h(w_t))$  $\begin{array}{c} \hline \end{array}$   $\begin{array}{c} \hline \end{array}$ 2 3  $\mathbf{1}$ 

 $\overline{1}$ 

 $\mathbf{1}$ 

Let 
$$
\Delta_i = \nabla f(w_t; x_i) - \nabla h(w_t)
$$

$$
\mathbf{E}\left[\left\|\frac{1}{|B_t|}\sum_{i\in B_t} \left(\nabla f(w_t; x_i) - \nabla h(w_t)\right)\right\|^2\right]
$$

$$
= \mathbf{E}\left[\left\|\frac{1}{|B_t|}\sum_{i\in B_t} \Delta_i\right\|^2\right]
$$

- Because we sampled B uniformly at random, for **i ≠ j**  $\mathbf{E} [\beta_i \beta_j] = \mathbf{P} (i \in B \land j \in B) = \mathbf{P} (i \in B) \mathbf{P} (j \in B | i \in B) = \frac{b}{N} \cdot \frac{b-1}{N-1}$  $N-1$  $\mathbf{E}\left[\beta_i^2\right]$  $\overline{\phantom{a}}$  $=\mathbf{P}\left(i\in B\right)=\frac{b}{\Lambda}$ *N*
- So we can bound our square error term as

$$
\mathbf{E}\left[\left\|\frac{1}{|B_t|}\sum_{i\in B_t} \left(\nabla f(w_t; x_i) - \nabla h(w_t)\right)\right\|^2\right] = \frac{1}{|B_t|^2} \mathbf{E}\left[\sum_{i=1}^N \sum_{j=1}^N \beta_i \beta_j \Delta_i^T \Delta_j\right]
$$

$$
= \frac{1}{b^2} \mathbf{E}\left[\sum_{i\neq j} \frac{b(b-1)}{N(N-1)} \Delta_i^T \Delta_j + \sum_{i=1}^N \frac{b}{N} \|\Delta_i\|^2\right]
$$

$$
\mathbf{E}\left[\left\|\frac{1}{|B_t|}\sum_{i\in B_t}\left(\nabla f(w_t; x_i) - \nabla h(w_t)\right)\right\|^2\right] = \frac{1}{bN}\mathbf{E}\left[\frac{b-1}{N-1}\sum_{i\neq j}\Delta_i^T\Delta_j + \sum_{i=1}^N\|\Delta_i\|^2\right]
$$

#### E  $\sqrt{2}$ 4  $\frac{1}{2}$  $\mathbb{I}$  $\mathbb{I}$  $\mathbb{I}$  $\begin{array}{c} \hline \end{array}$ 1  $|B_t|$  $\sum$  $i \in B_t$  $(\nabla f(w_t; x_i) - \nabla h(w_t))$  $\begin{array}{c} \hline \end{array}$   $\begin{array}{c} \hline \end{array}$ 2 3  $\vert$  =  $N - b$  $\frac{1}{b(N-1)}$ **E**  $\sqrt{ }$ 1 *N*  $\sum$ *N i*=1  $\|\Delta_i\|^2$  $\overline{1}$ Mini-Batch SGD Converges (continued)

#### • Compared with SGD, **squared error term decreased by a factor of b**

• Recall that SGD converged to a noise ball of size at most

$$
\lim_{T \to \infty} \mathbf{E}\left[\|w_T - w^*\|^2\right] \le \frac{\alpha M}{2\mu - \alpha \mu^2}
$$

• Since mini-batching decreases error term by a factor of **b**, it will have

$$
\lim_{T \to \infty} \mathbf{E} \left[ \|w_T - w^*\|^2 \right] \le \frac{\alpha M}{(2\mu - \alpha \mu^2)b}
$$

• **Noise ball smaller** by the same factor!

## Advantages of Mini-Batch (reprise)

- Takes **less time to compute each update** than gradient descent
	- Only needs to sum up b gradients, rather than N

$$
w_{t+1} = w_t - \alpha_t \frac{1}{|B_t|} \sum_{i \in B_t} \nabla f(w_t; x_i)
$$

• Converges to a **smaller noise ball** than stochastic gradient descent

$$
\lim_{T \to \infty} \mathbf{E} \left[ \|w_T - w^*\|^2 \right] \le \frac{\alpha M}{(2\mu - \alpha \mu^2)b}
$$

## How to choose the batch size?

### • **Mini-batching is not a free win**

- Naively, compared with SGD, it takes **b** times as much effort to get a **b**-times-as-accurate answer
- But we could have gotten a **b**-times-as-accurate answer by just running SGD for **b** times as many steps with a step size of  $\alpha/b$ .
- But it still makes sense to run it for **systems** and **statistical** reasons
	- Mini-batching exposes **more parallelism**
	- Mini-batching lets us estimate statistics about the full gradient more accurately — we'll see this come up in *Batch Normalization*
- Another use case for **hyperparameter optimization**

## Mini-Batch SGD is very widely used

- Including in basically all neural network training
- **b = 32** is a classical typical default value for batch size
	- From "Practical Recommendations for Gradient-Based Training of Deep Architectures," Bengio 2012.
- Nowadays larger batch sizes are more common
	- **b = 64, b = 128**
	- Some of this change is driven by systems considerations!

## Overfitting, Generalization Error, and Regularization

## Minimizing Training Loss is Not our Real Goal

• Training loss looks like

$$
h(w) = \frac{1}{N} \sum_{i=1}^{N} f(w; x_i)
$$

- What we actually want to minimize is **expected loss on new examples**
	- Drawn from some real-world distribution ɸ

$$
\bar{h}(w) = \mathbf{E}_{x \sim \phi} \left[ f(w; x) \right]
$$

• Typically, we assume the training examples were drawn from this distribution

## Overfitting

- Minimizing the training loss **doesn't generally minimize the expected loss** on new examples
	- They are two different objective functions after all
- Difference between the empirical loss on the training set and the expected loss on new examples is called the **generalization error**
- Even a model that has high accuracy on the training set can have terrible performance on new examples
	- Phenomenon is called **overfitting**

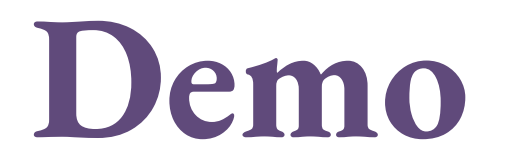

## How to address overfitting

- **Many, many techniques** to deal with overfitting
	- Have varying computational costs
- But this is a systems course…so what can we do **with little or no extra computational cost?**
- Notice from the demo that **some loss functions do better than others**
	- Can we **modify our loss function** to prevent overfitting?

## Regularization

- Add an extra **regularization term** to the objective function
- Most popular type: **L2 regularization**  $h(w) = \frac{1}{\sqrt{2}}$ *N*  $\sum$ *N i*=1  $f(w; x_i) + \sigma^2 ||w||_2^2 =$ 1 *N*  $\sum$ *N i*=1  $f(w; x_i) + \sigma^2 \sum$ *d k*=1  $x_k^2$
- Also popular: **L1 regularization**

$$
h(w) = \frac{1}{N} \sum_{i=1}^{N} f(w; x_i) + \gamma ||w||_1 = \frac{1}{N} \sum_{i=1}^{N} f(w; x_i) + \gamma \sum_{k=1}^{d} ||x_k||
$$

## Benefits of Regularization

### • **Cheap to compute**

• For SGD and L2 regularization, there's just an extra scaling

$$
w_{t+1} = (1 - 2\alpha_t \sigma^2) w_t - \alpha_t \nabla f(w_t; x_{i_t})
$$

- **L2 regularization makes the objective strongly convex**
	- This makes it easier to get and prove bounds on convergence
- **Helps with overfitting**

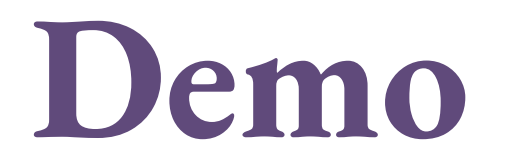

## How to choose the regularization parameter?

- One way is to use an independent **validation set** to estimate the test error, and set the regularization parameter manually so that it is high enough to avoid overfitting
	- This is what we saw in the demo
- But doing this naively can be **computationally expensive**
	- Need to re-run learning algorithm many times
- Yet another use case for **hyperparameter optimization**

## More general forms of regularization

- **Regularization** is used more generally to describe anything that helps prevent overfitting
	- By biasing learning by making some models more desirable *a priori*
- Many techniques that give throughput improvements also have a regularizing effect
	- Sometimes: a **win-win** of better statistical and hardware performance

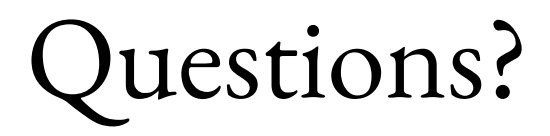

- Upcoming things
	- Please fill out the **paper assignment survey** tonight!